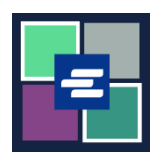

## **KC** 文本入口網站快速入門指南: 建立支取帳戶

此快速入門指南將說明如何為貴機構在 KC 文本入口網站建立新的支取帳戶。

附註:為此,您須登入入口網站帳戶。

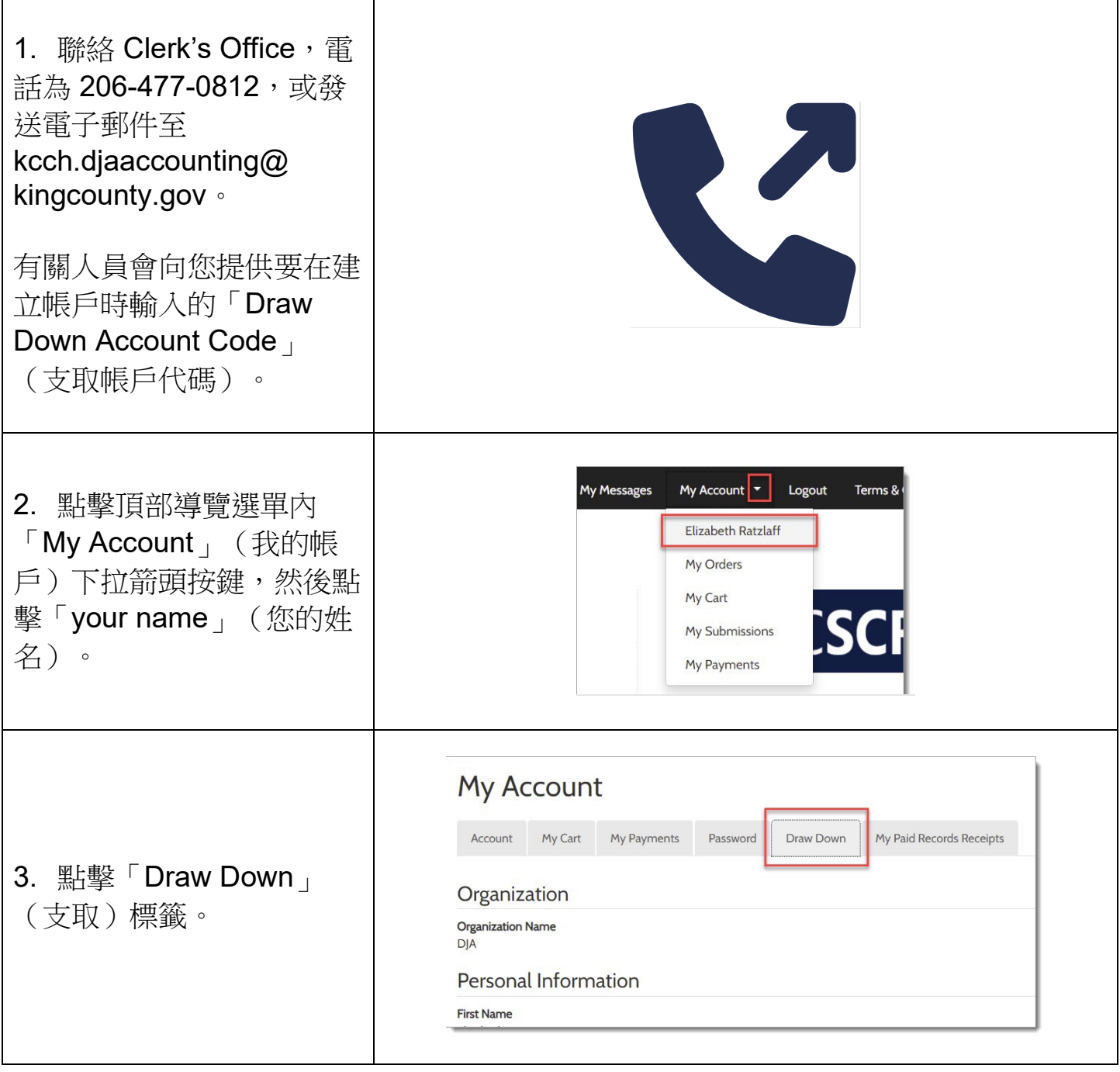

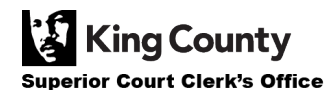

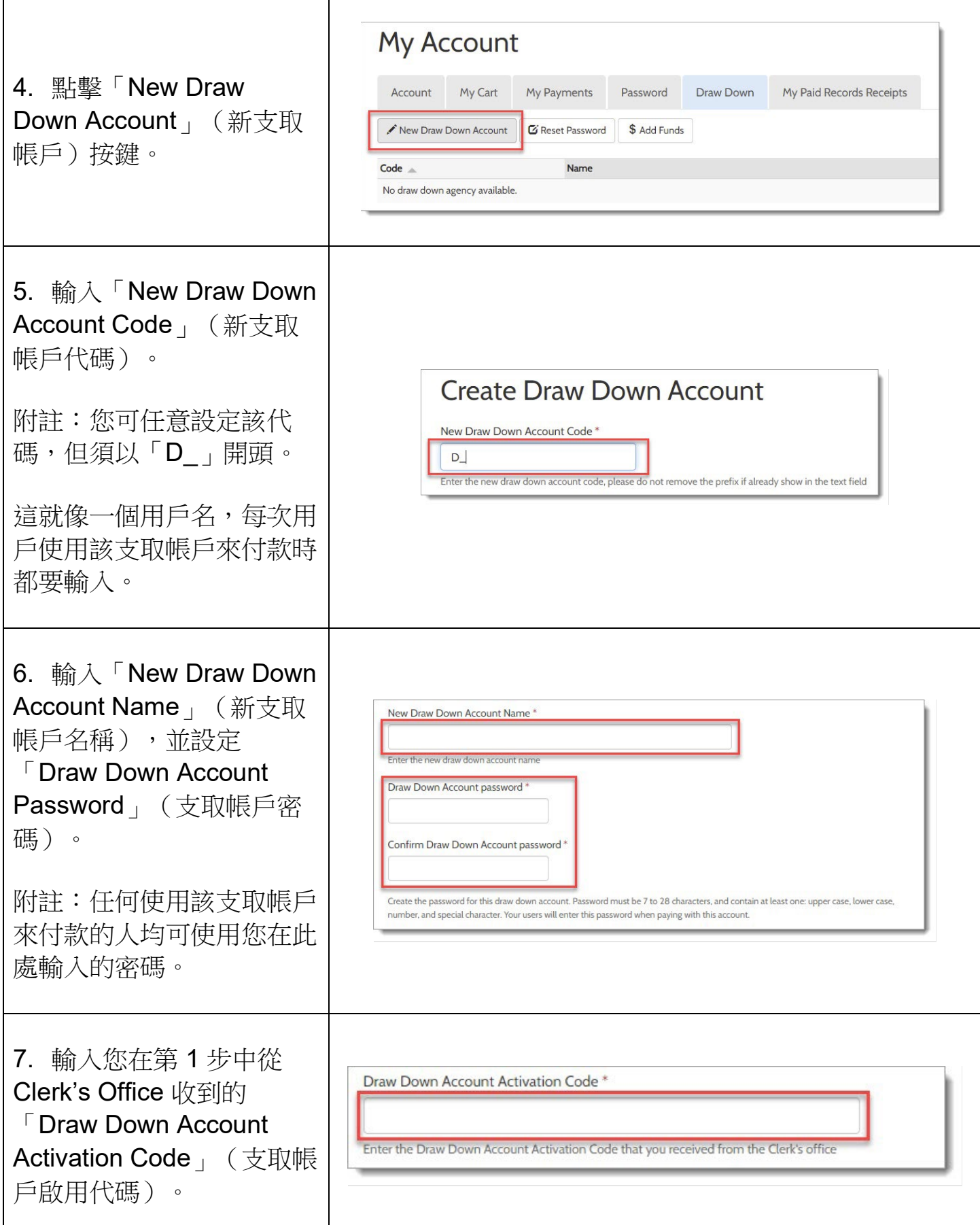

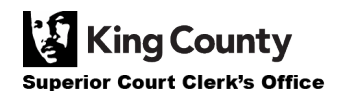

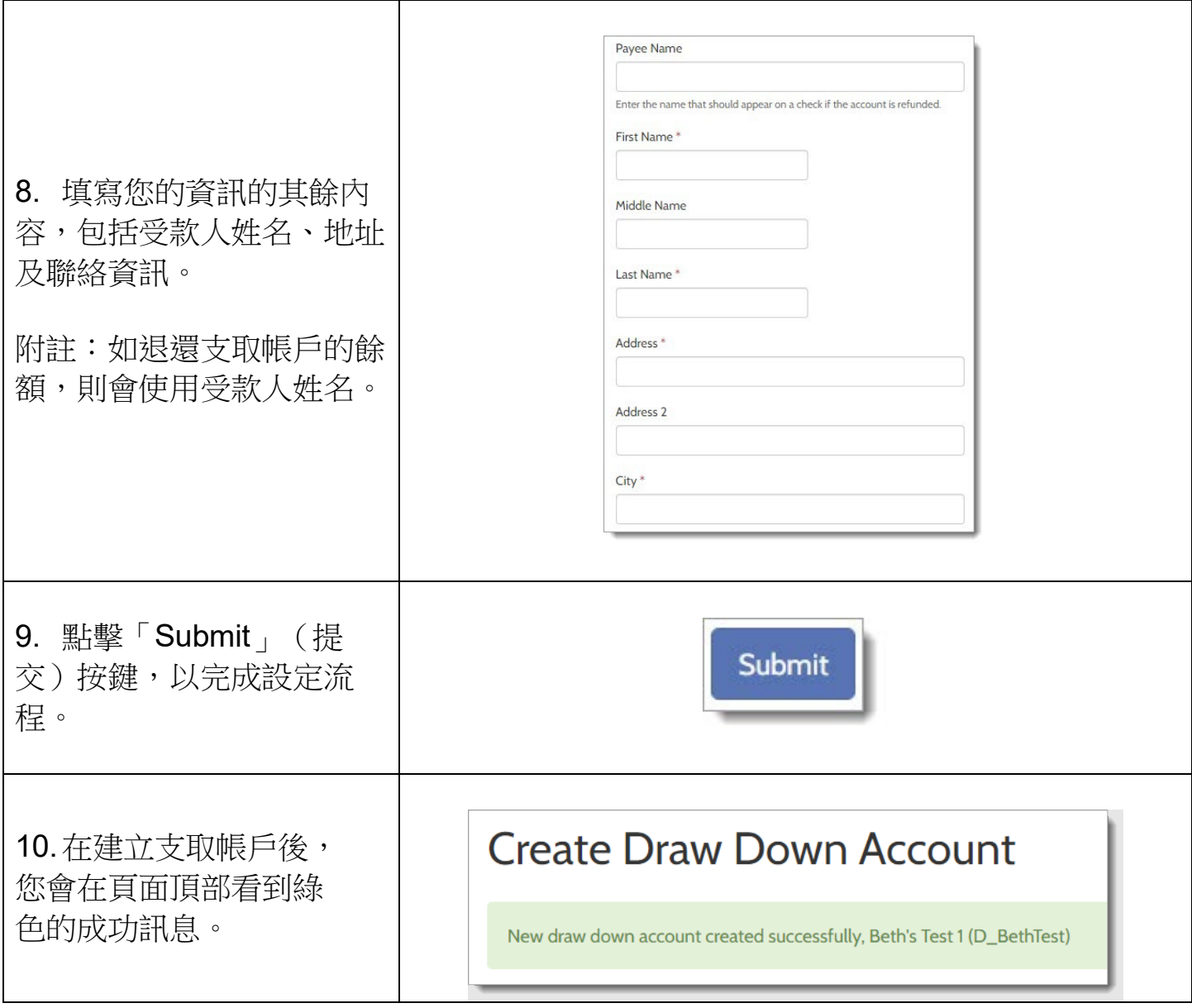

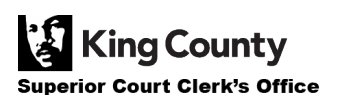